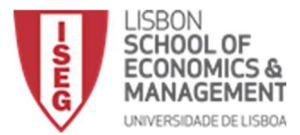

Name:\_\_\_\_\_\_\_\_\_\_\_\_\_\_\_\_\_\_\_\_\_\_\_\_\_\_\_\_\_\_\_\_\_\_\_\_\_\_\_\_\_\_\_\_\_\_\_\_\_\_\_\_\_\_Number:\_\_\_\_\_\_\_\_\_\_\_\_\_

### Part I (40 points) Select the correct option for each question.

1.What is the output of the following lines of code:  $x=1$  $if(x!=1):$ print('Hello')

else:

print('Hi') print('Mike')

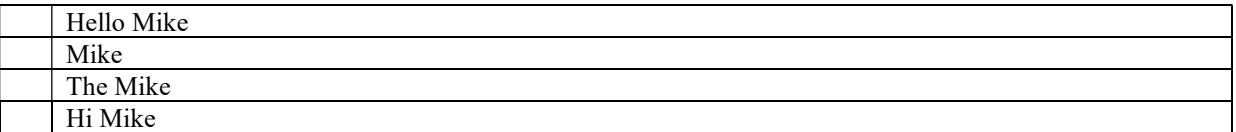

2. What is the output of the following few lines of code ?

A=['1','2','3']

for a in A:

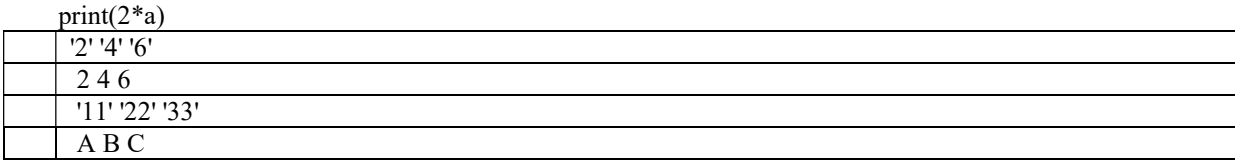

3.Consider the function Delta, when will the function return a value of 1? def Delta $(x)$ : if  $x=0$ :  $y=1$ ; else:  $y=0$ ; return $(y)$ 

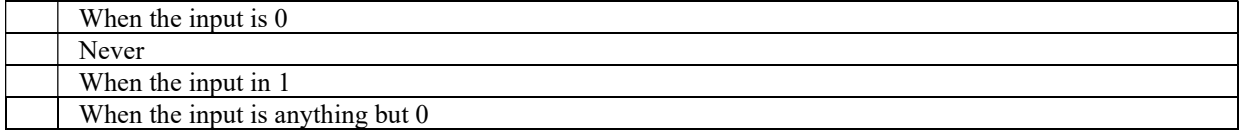

4.What is the correct way to sort the list 'B' using a method, the result should not return a new list, just change the list 'B'.

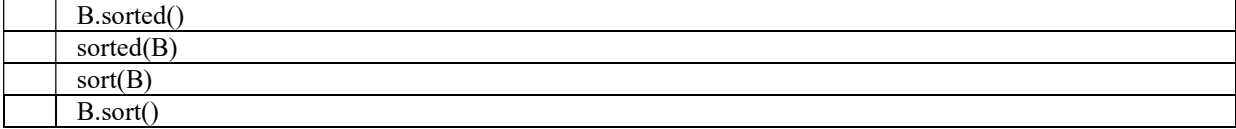

5.What are the keys of the of the following {'a':1,'b':2}

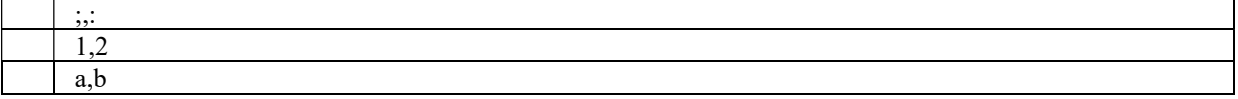

6.what is the result of the following lines of code: a=np.array([0,1,0,1,0]) b=np.array([1,0,1,0,1]) a\*b

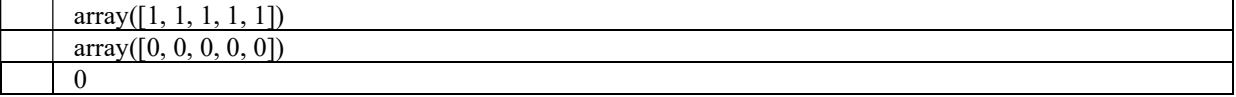

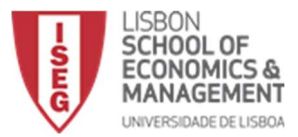

7.what is the result of the following lines of code:

 $a=np.array([0,1])$ 

 $b=np.array([1,0])$ 

np.dot(a,b)  $array([1,1])$ 0

1  $array([0,0])$ 

8.what is the result of the following lines of code:  $a=np.array([1,1,1,1,1])$ 

 $a+10$ 

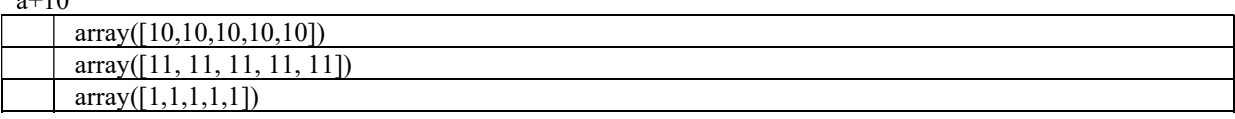

9.what is the correct code to perform matrix multiplication on the matrix A and B

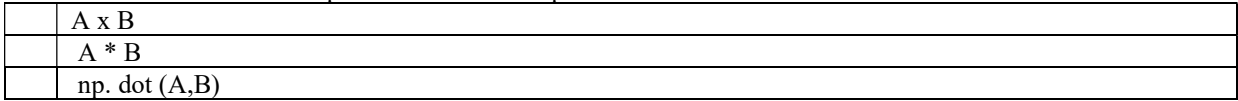

10.What is the syntax to obtain the first element of the tuple:

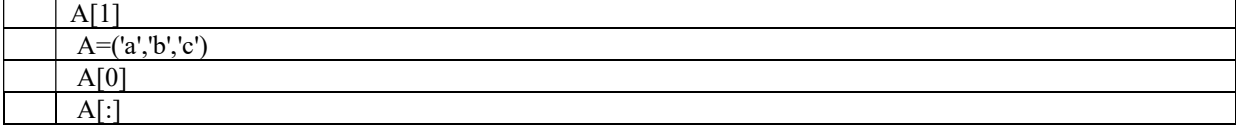

11.How many duplicate elements can you have in a set?

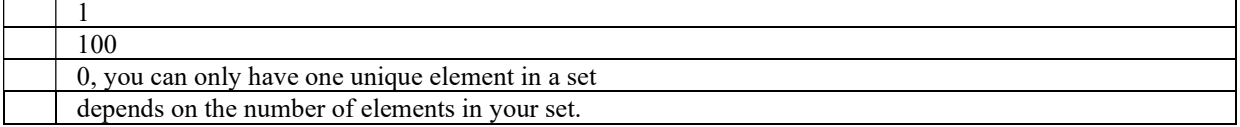

12.Consider the following Python Dictionary: Dict={"A":1,"B":"2","C":[3,3,3],"D":(4,4,4),'E':5,'F':6} , what is the result of the following operation: Dict["D"]

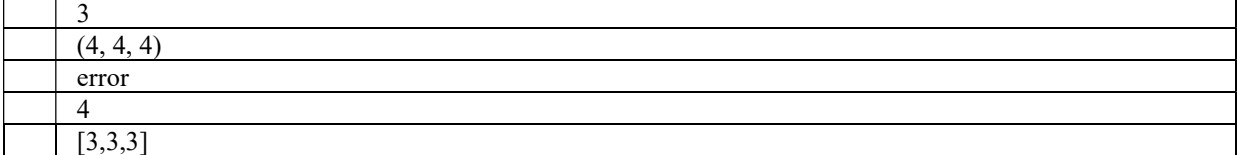

13.What is an important difference between lists and tuples?

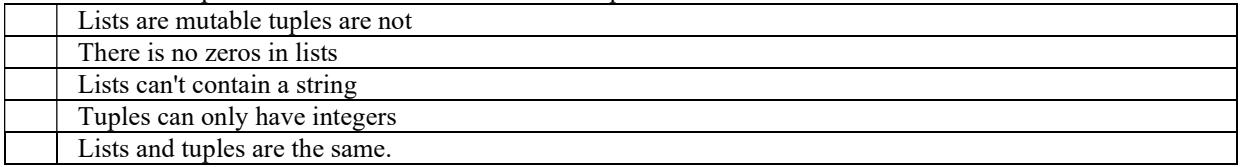

14.When you encounter an error in Python, what should you do?

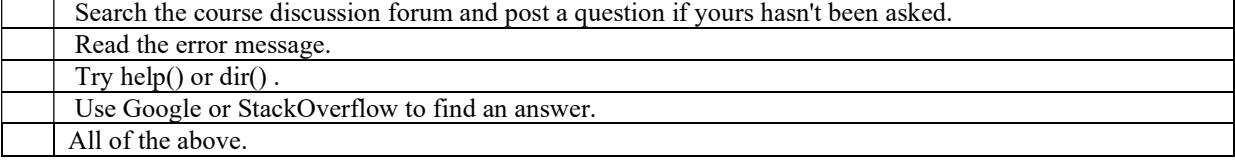

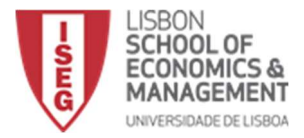

15. def modify(mylist):

mylist $[0]$ <sup>\*</sup>= 10 return(mylist)  $L = [1, 3, 5, 7, 9]$  $M = \text{modify}(L)$ M is L

What is the value of the final line?

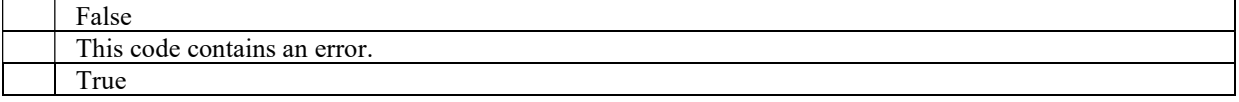

16.Consider the following code:

 $L1 = [2,3,4]$  $L2 = \overline{L1}$  $L2[0] = 24$ What does L1 equal?  $[24, 3, 4]$  $\overline{[2,3,4]}$ 

This code contains an error.

17.  $G = nx.Graph()$ G.add\_nodes\_from $(1,2,3,4)$ G.add\_edges\_from( $(1,2),(3,4)$ ) G.number of nodes(), G.number of edges()

What does this return?

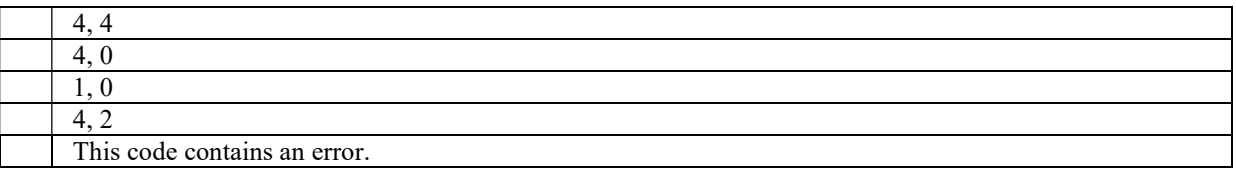

18.Which function in networkx (imported as nx ) plots a network?

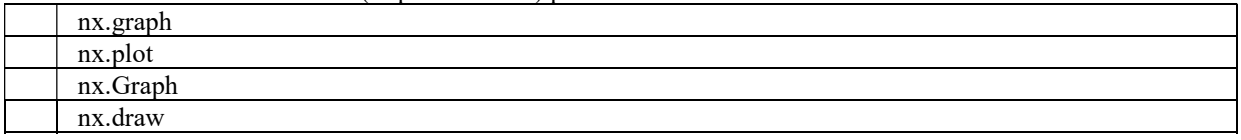

19.For a given network G , what does len(G) return?

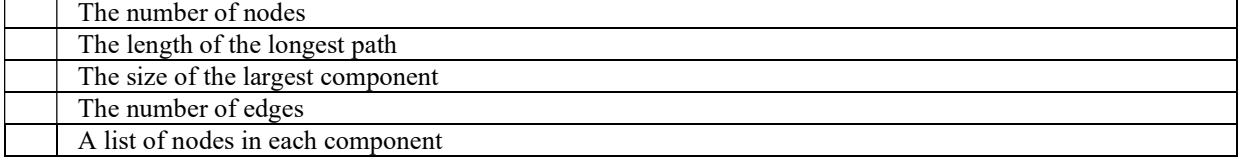

# 20.What does plt.plot([0,1,2],[0,1,4],"rd-") do?

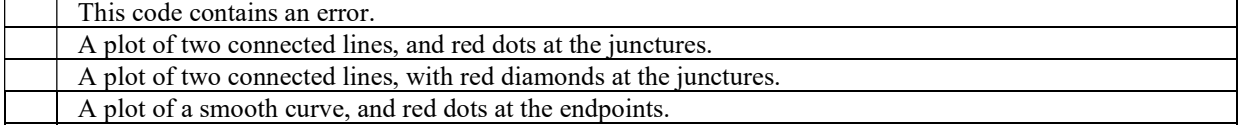

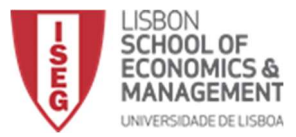

### Part II (60 points)

1. Write a Python program to multiply two user-entered integers without using the \* operator in python.

### 2. Write a python program to find the next smaller palindrome of a specified number.

A palindrome number is a number that remains the same when its digits are reversed. Like 15951, for example, is "symmetrical".

Ex: print (Next\_mall\_Palindrome (99)) 101 print (Next\_mall\_Palindrome (1221)) 1331

 $^{\prime}$ 

### 3. Implement the algorithm described below.

The bubble sort algorithm is as follows: Consider a named list of A Compare A [0] and A [1], if A [0] is greater than A [1], change the elements. Move to the next element, A [1] (which can now contain the result of a step change. previous), and compare with A [2]. If A [1] is greater than A [2], replace the elements. Do this for each pair of elements until the end of the list. Follow steps 1 and 2 n times.

### 4. Implement a program to multiply two arrays using loops

(Matrix multiplication reference: If  $A = [a \, i \, j]$  is an m  $\times$  n matrix and  $B = [b \, i \, j]$  is an  $n \times p$  matrix, then product AB is an m  $\times p$  matrix. AB = [c i j], where c i j = a i 1 b 1 j + a i 2 b 2 j +... + a in bn j.)